## RC-210 Scheduler Worksheet

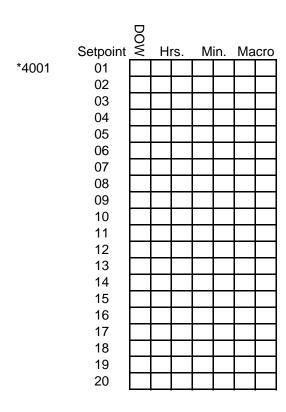

## DOW = Day of week

- 0 Everyday
- 1 Monday
- 2 Tuesday
- 3 Wednesday
- 4 Thursday
- 5 Friday
- 6 Saturday
- 7 Sunday
- 8 Weekdays
- 9 Weekends

Hours and Minutes are in 24 Hour Format.

Setting Hrs. to 0A will cause the setpoint to run every hour at Min. after the hour.

\*400799 Clears all Setpoints

\*5100 HH MM Sets Clock, Use 24 Hr. Format.

\*5101 MM DD YY sets Date.

\*5102x Turns Year Readback On / Off

\*5105 (A) S RTC Coorrection Factor. (A) makes the clock slower.